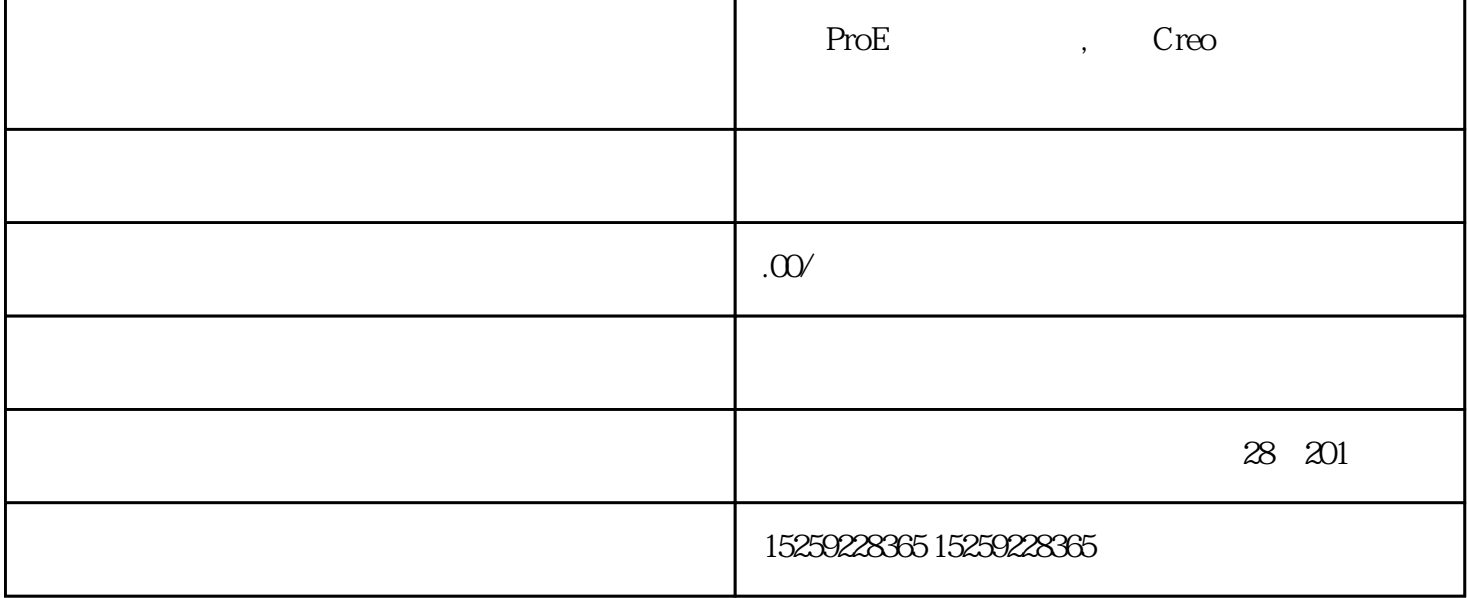

 $\mathrm{U}\mathrm{G}$ 

## 一.基础部分:

## 1.AUTOCAD

2.机械制图。

二.UG产品造型开发部分:

 $1.$ UG

2.

 $3<sup>1</sup>$ 

4.3D 5. 3D

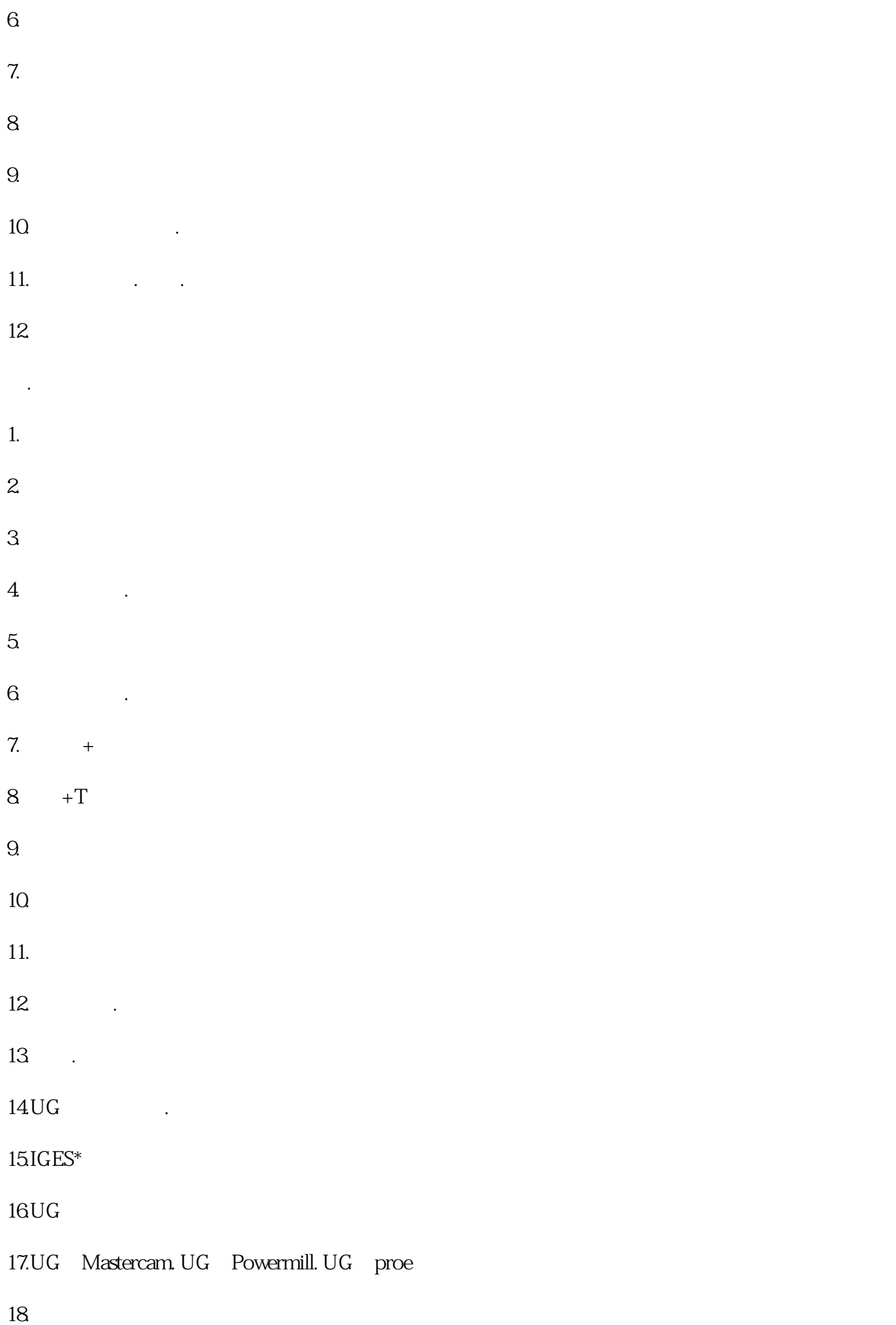

- 19.电极的设计.电极的常用知识使用方法.拆电极的四种方法及技巧。  $20$  . 21. 3D 22.20 3D 23.出模具排位2D图。  $1.$ 
	- $2.$  $3$
	- $\rm U\,$
- 1.
- $2.$
- $3$